## **HIDIC S10 シリーズ**

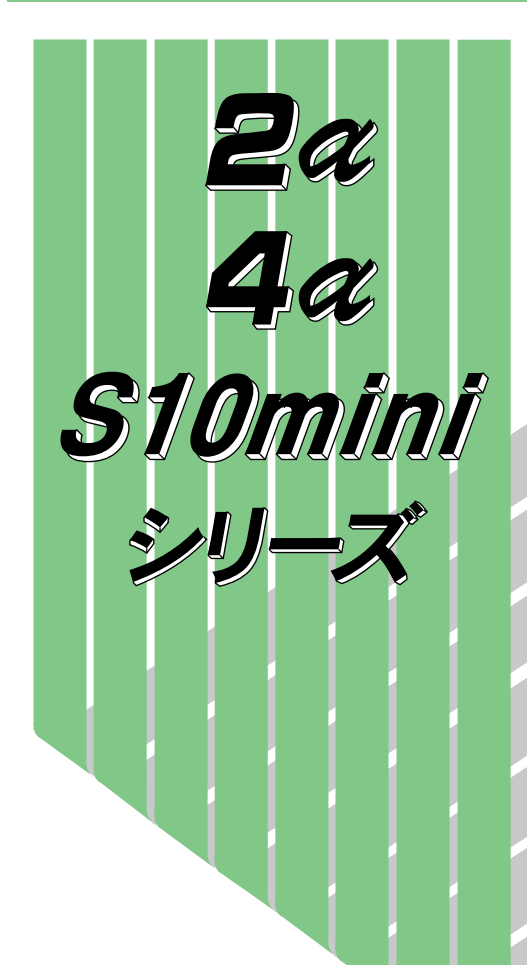

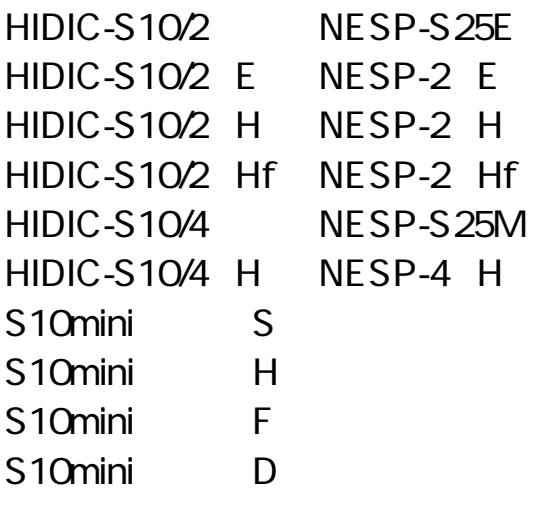

## **For Windows®**

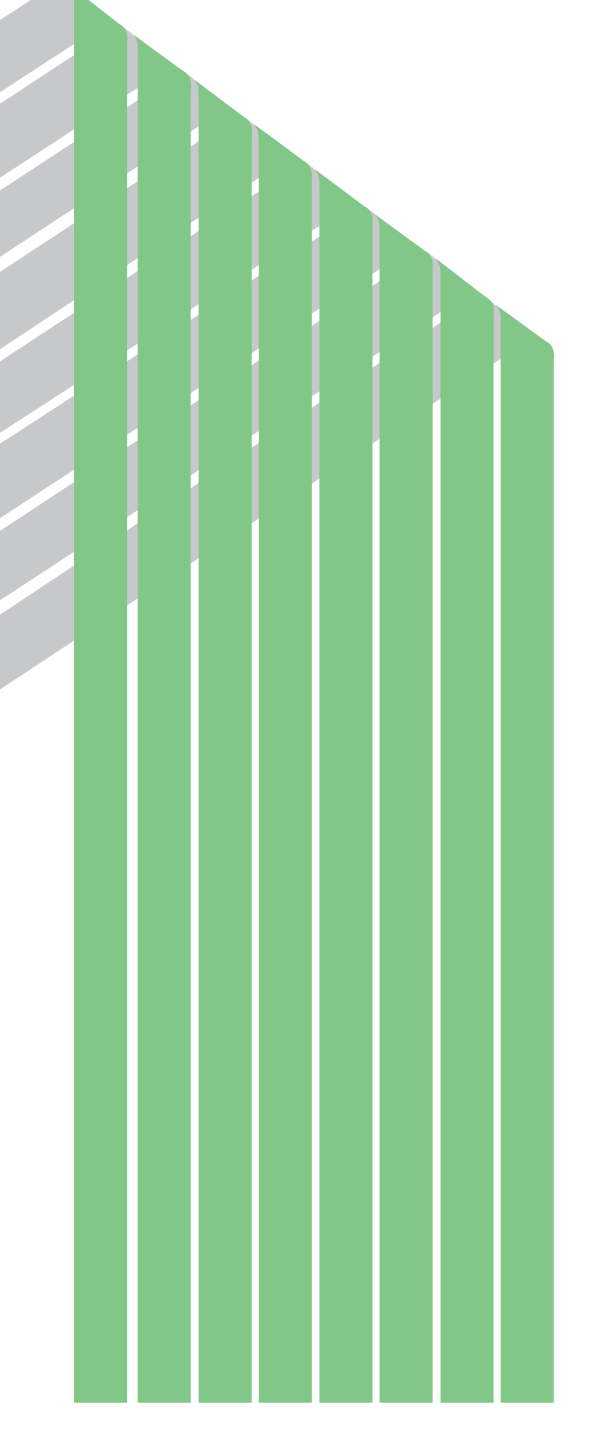

**SAJ-3-129(C)**

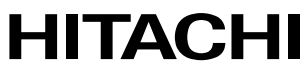

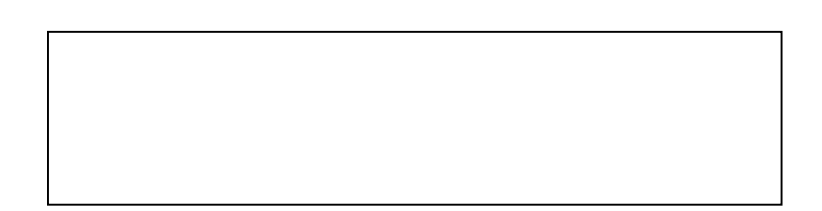

ー このマニュアルの一部、または全部を無断では、このマニュアルの一部、または全部を無断です。

● このマニュアルの内容を、このマニュアルの内容を、このマニュアルの内容を、

All Rights Reserved, Copyright © 1998, 2003, Hitachi, Ltd.

コンピュータ アクセス・アクセス

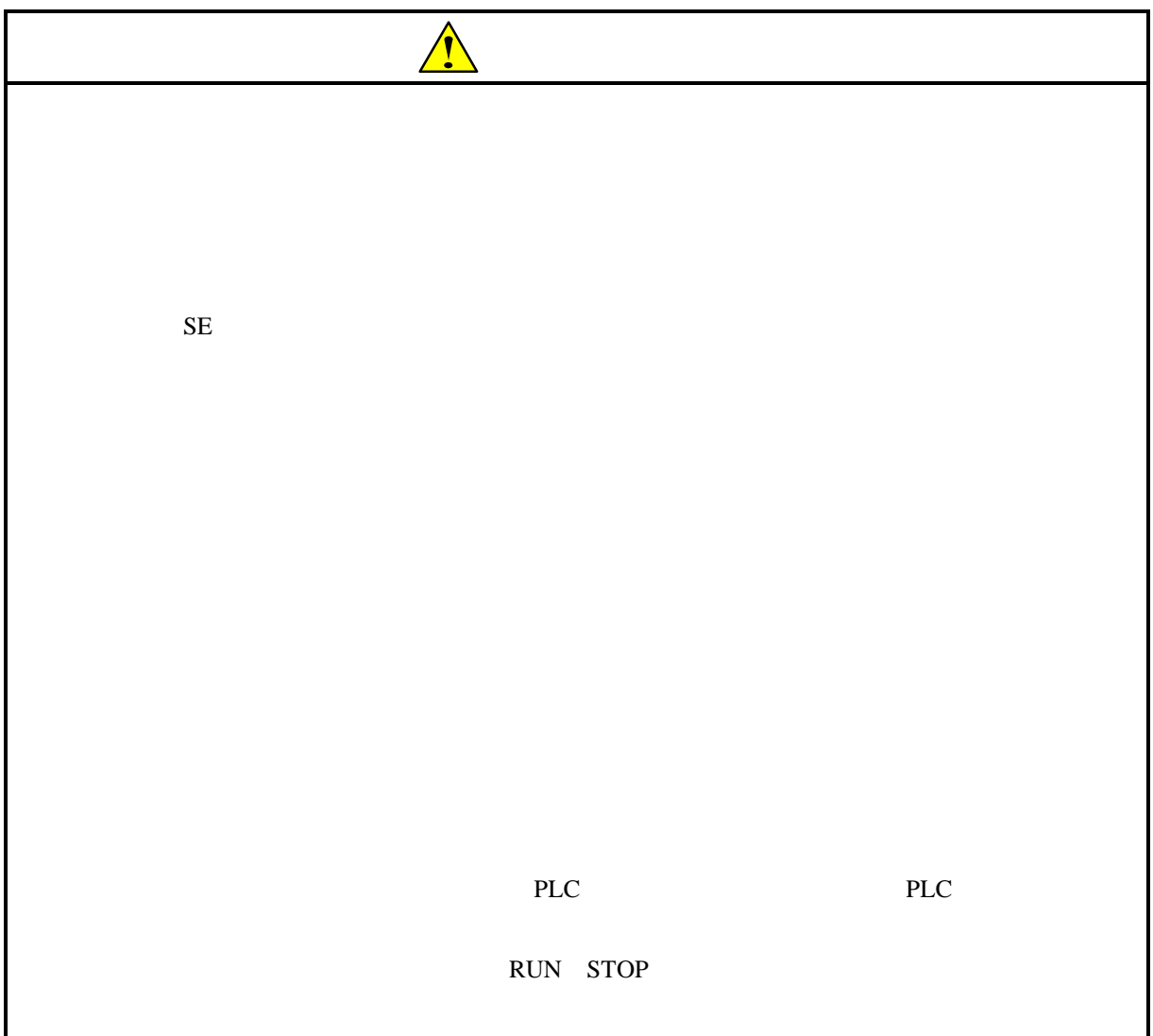

 $\overline{DOS}$ 

 $W$ indows®

05-00 Microsoft® Windows® 98 operating system

Microsoft® Windows® 95 operating system

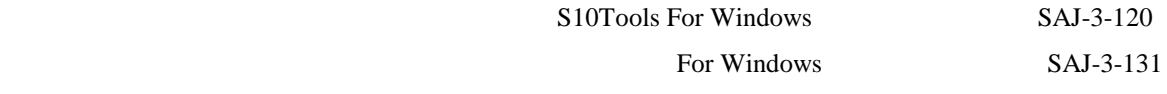

For Windows® 06-01

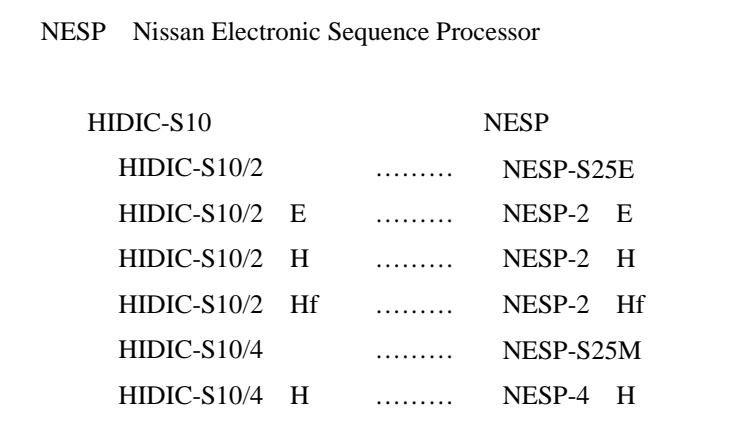

Microsoft® Windows® operating system, Microsoft® Windows® 95 operating system, Microsoft® Windows® 98 operating system, Microsoft® Windows® 2000 operating system, Microsoft® Windows® XP operating system Microsoft Corporation

## Windows® 2000, Windows® XP

Microsoft® Windows® 2000 operating system (Windows® 2000 operating system (Windows® 2000 operating windows® XP operating system<br>
Windows® XP

Microsoft® Windows® 95 operating system (Windows® 95 operating system (Windows® 95 operating system<br>
Windows® 98

Windows® 2000, Windows® XP

 $\mathsf{x}$ 

Windows® 2000, Windows® XP

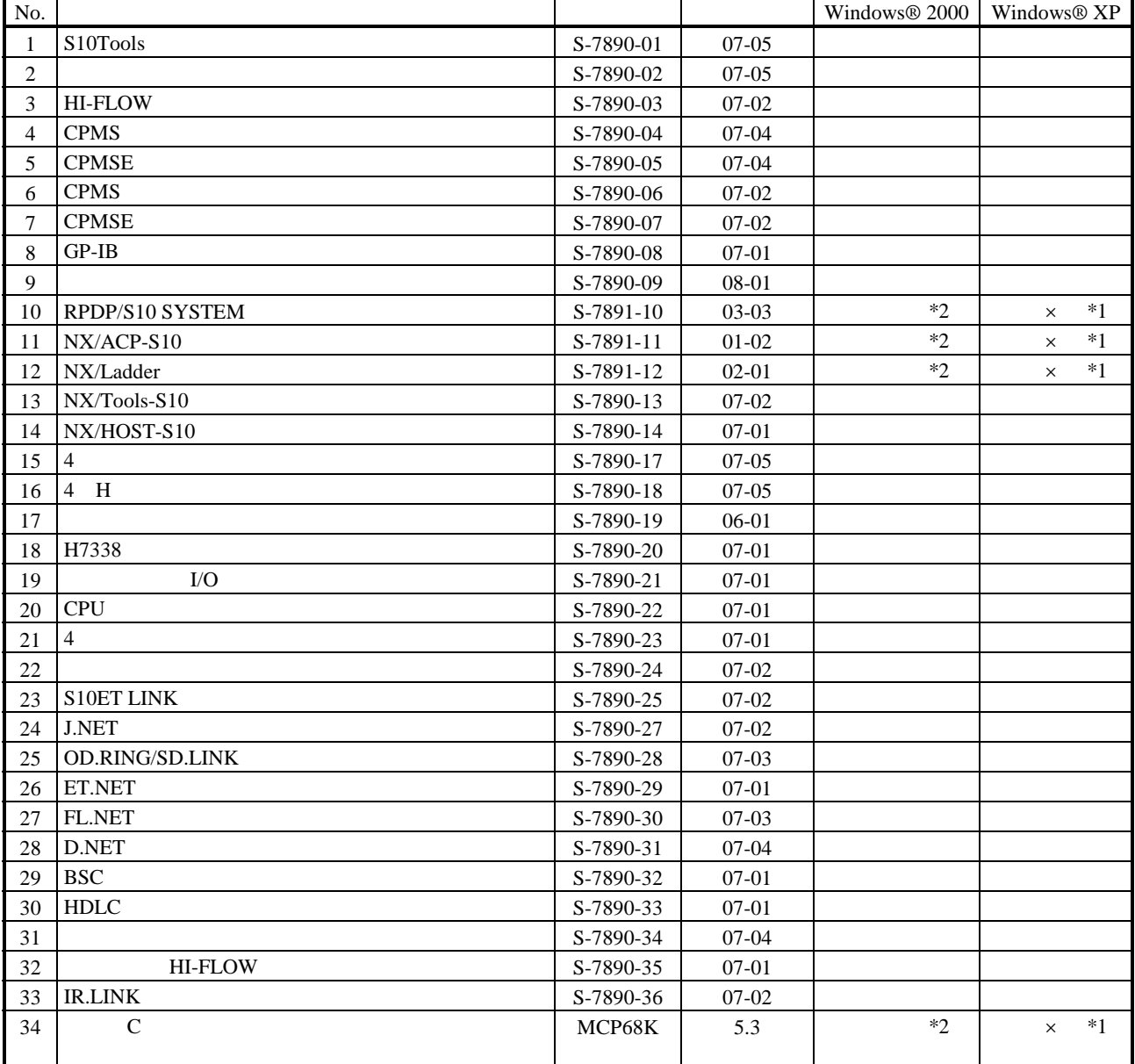

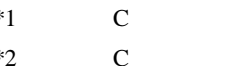

No.34 Windows® 2000 5.3

No.34 Windows® XP Windows® 2000

 $N$ 

 $PCs$ 

HI-FLOW

コンパイル : コンパイル : HI-FLOW PCs マグラム Nコイル : Nコイル : Nコイル : Nコイル : Nコイル : Nコイル : Nコイル : Nコイル : Nコイル : Nコイル : Nコイル : N

 $H\!\!I\text{-}\mathrm{FLOW}$ 

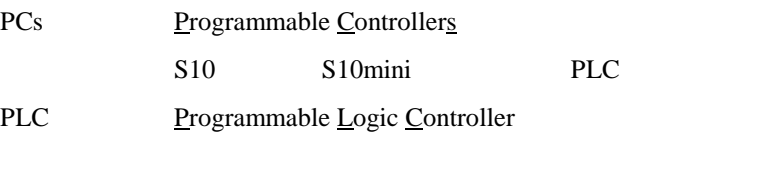

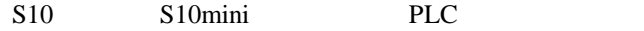

 $2^n$  $1KB$  1,024 1MB
1,048,576 1GB
1,073,741,824  $10<sup>n</sup>$  $1KB$  1,000 1MB  $1,000^2$  $1GB$   $1,000^3$ 

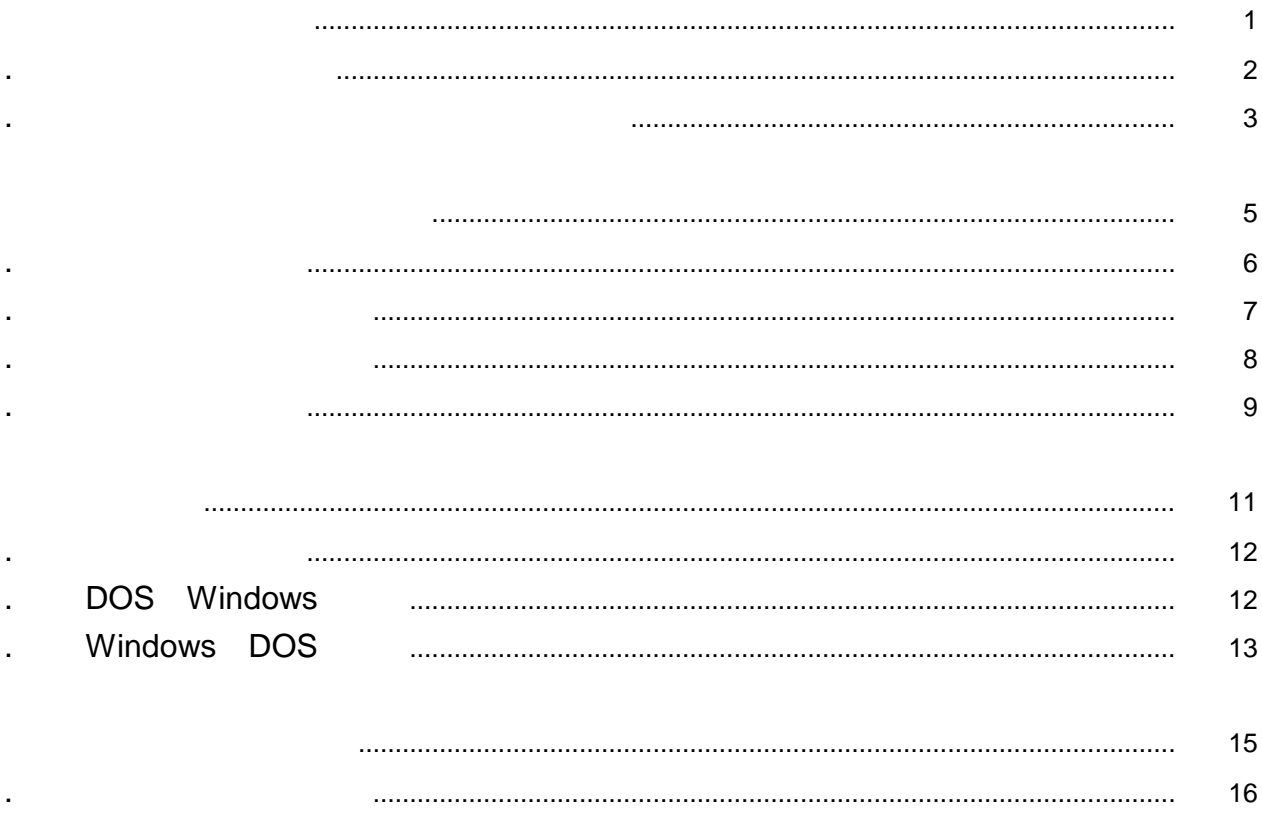

Windows®

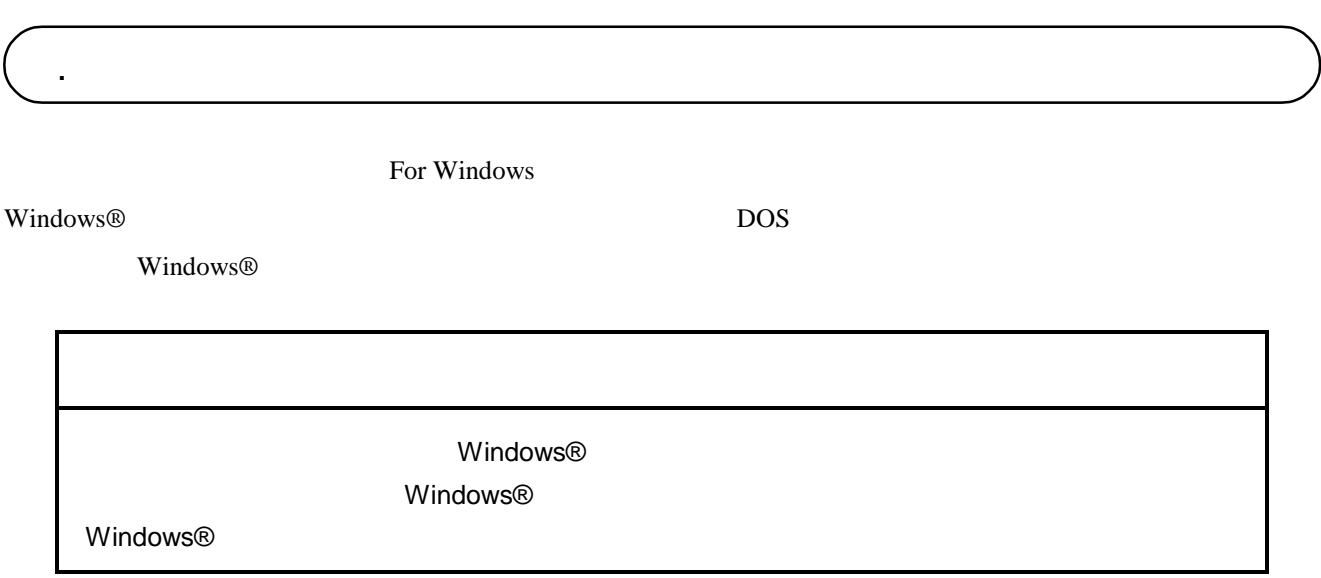

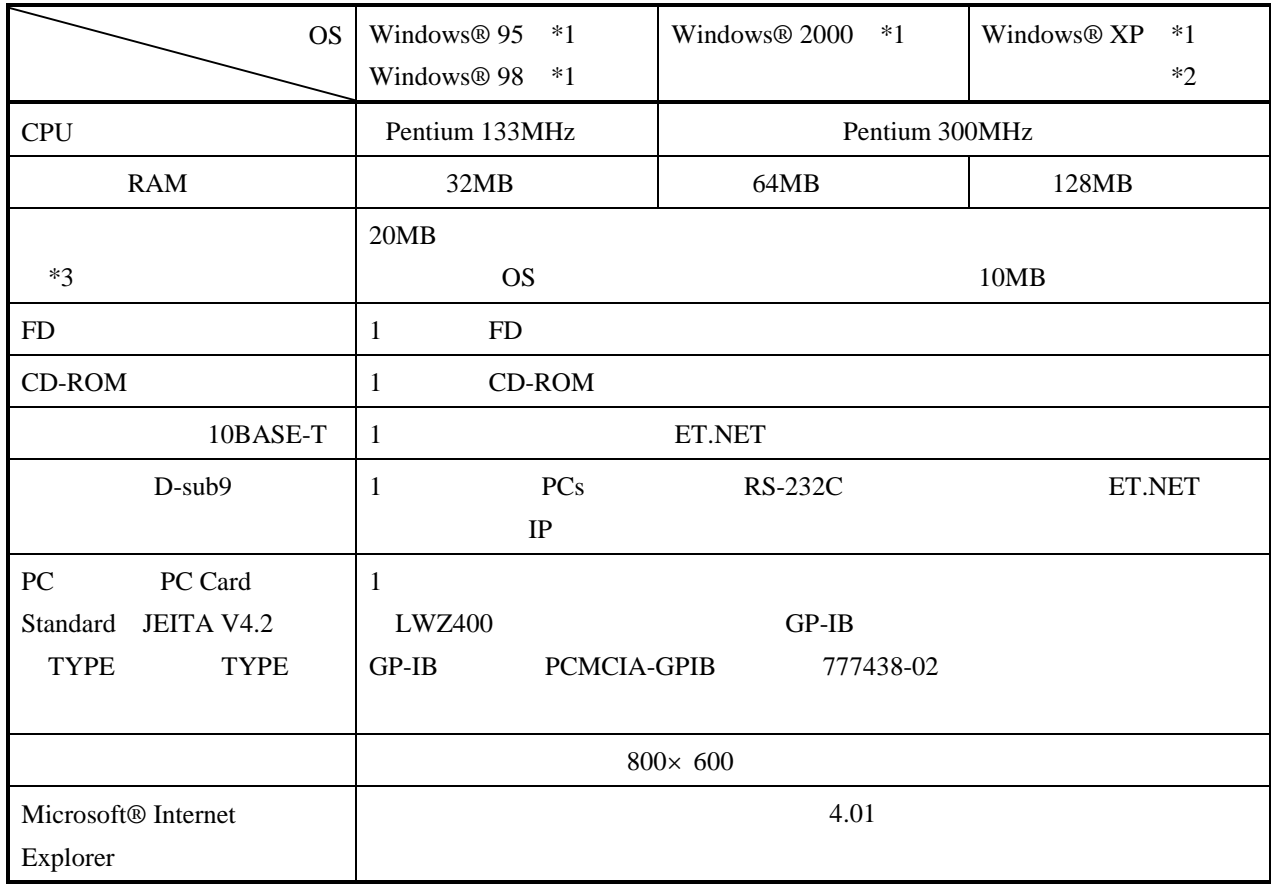

 $*1$  OS

\*2 Windows® 2000, Windows® XP No.10, 11, 12, 34

. 必要なハードウェアとソフトウェア

 $*3$ 

CD in the contract of the contract of the contract of the contract of the contract of the contract of the contract of the contract of the contract of the contract of the contract of the contract of the contract of the cont

. インストール(\*

CD DISK1 Setup.exe

Microsoft® Internet Explorer 4.01

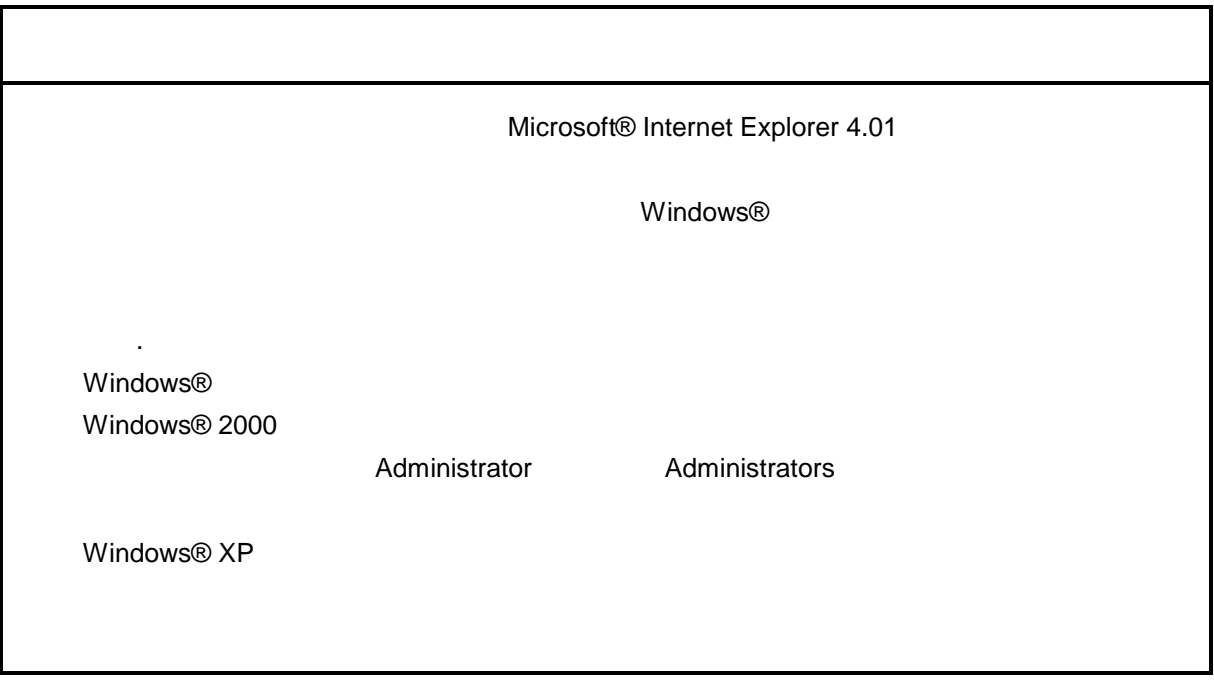

\* Windows® 2000, Windows® XP No.10, 11, 12, 14, 34

. Production is a set of the set of the set of the set of the set of the set of the set of the set of the set o<br>The set of the set of the set of the set of the set of the set of the set of the set of the set of the set of

( ) Windows® 95, Windows® 98

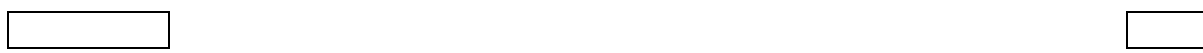

( ) Windows® 2000

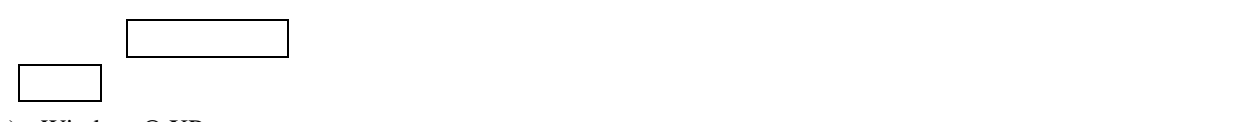

( ) Windows®  $XP$ 

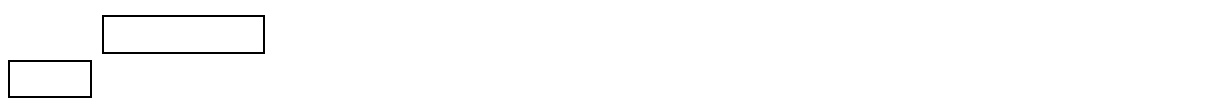

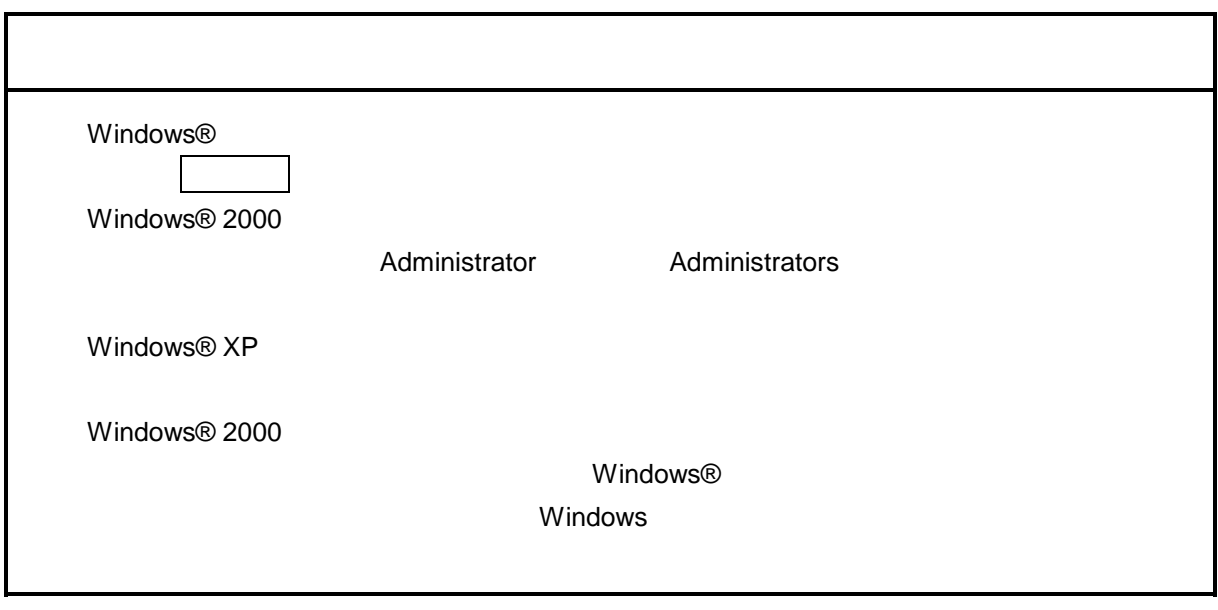

\* Windows® 2000, Windows® XP No.10, 11, 12, 14, 34

( ) and  $W$ indows® control  $\mathbb{R}$  and  $W$ indows $\mathbb{R}$ 

Hitachi S10

 $\lambda$  exe

. <sub>\*</sub> システム立ち上げ(\* )

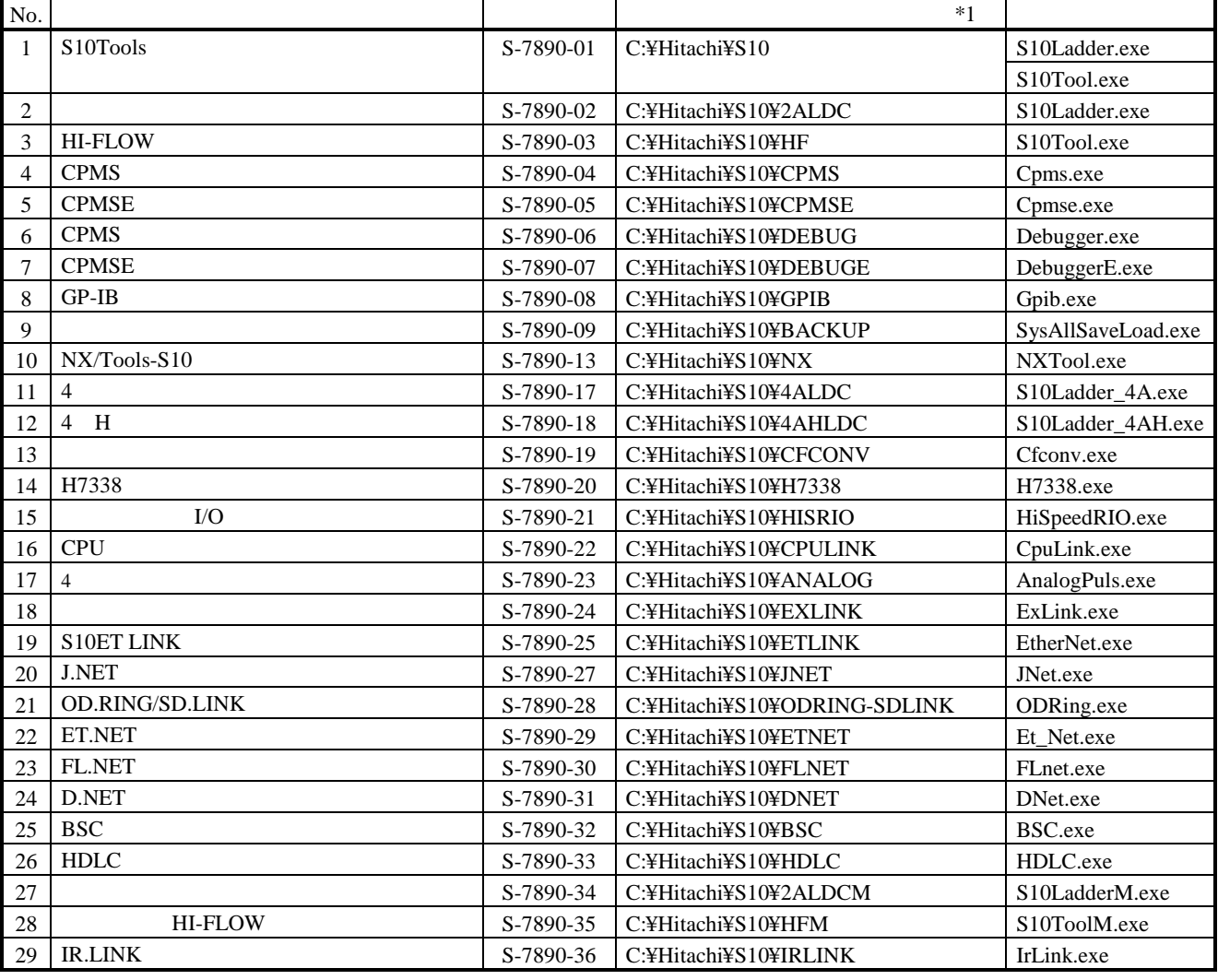

 $*1$  C

$$
\ast
$$

\*)「はじめに」内の<Windows® 2000, Windows® XP対応システム一覧>No.10, 11, 12, 14, 34を除きます。

( )  $\Box$ 

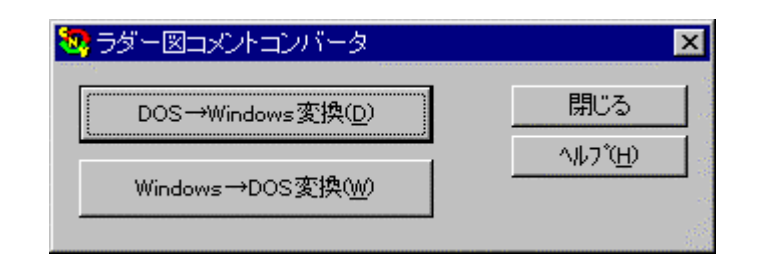

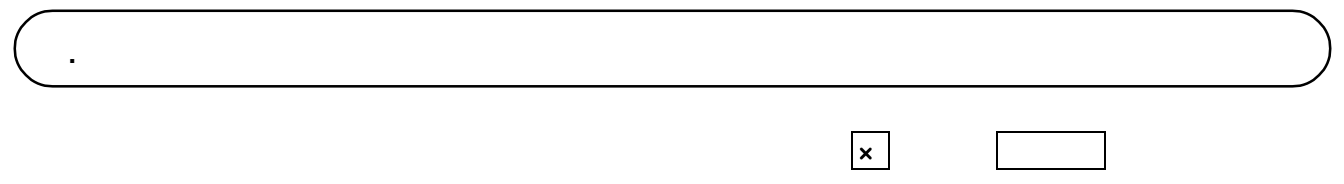

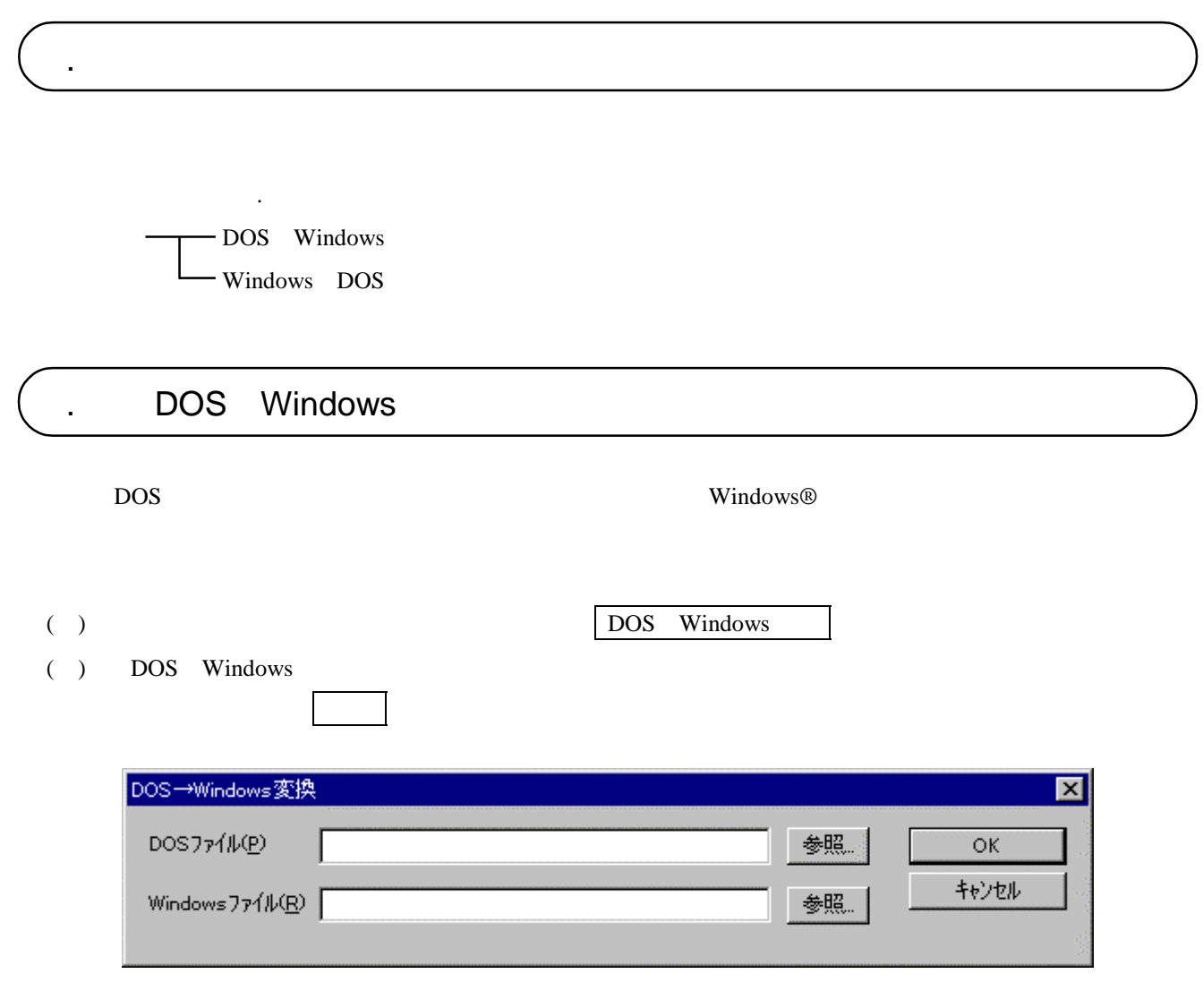

( )  $\vert$  OK  $\vert$ 

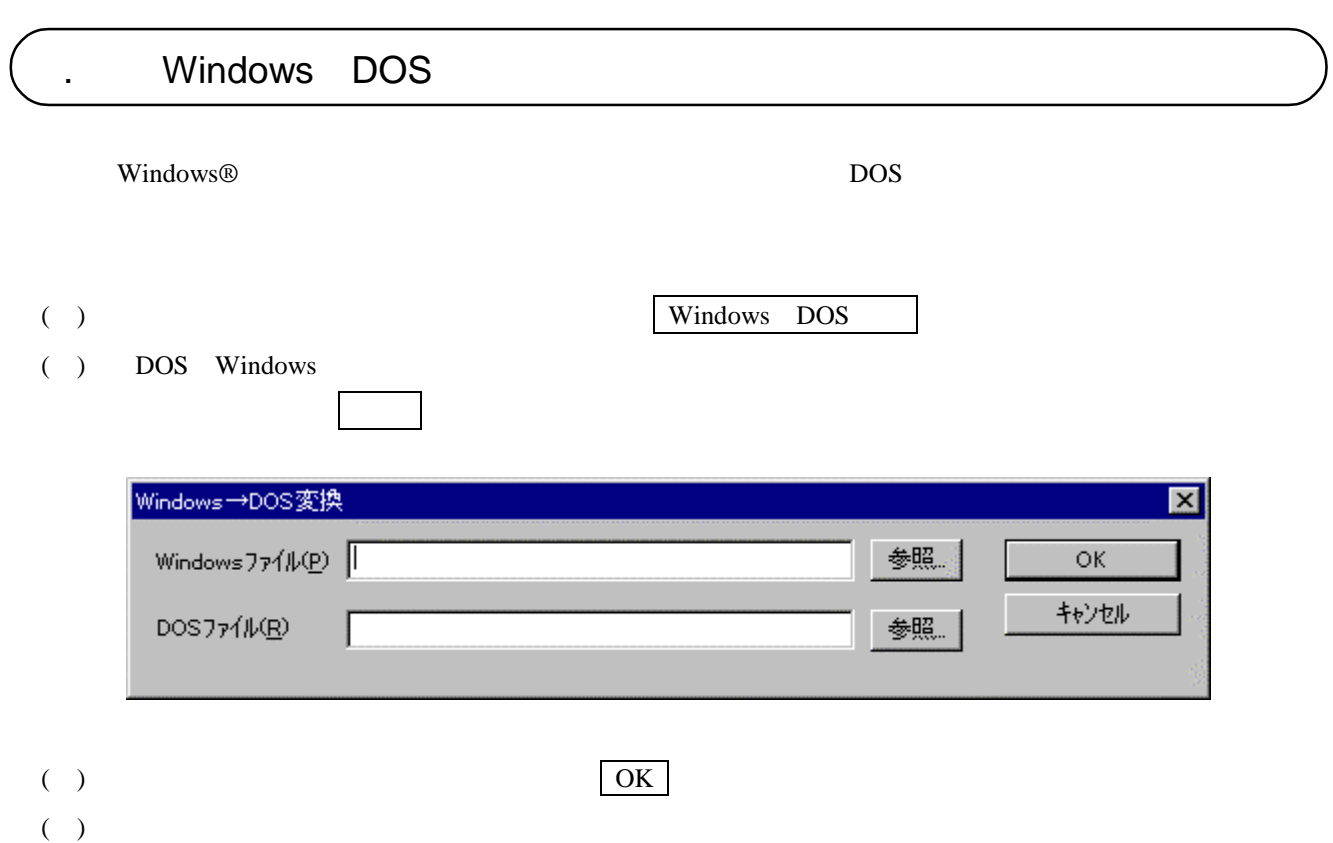

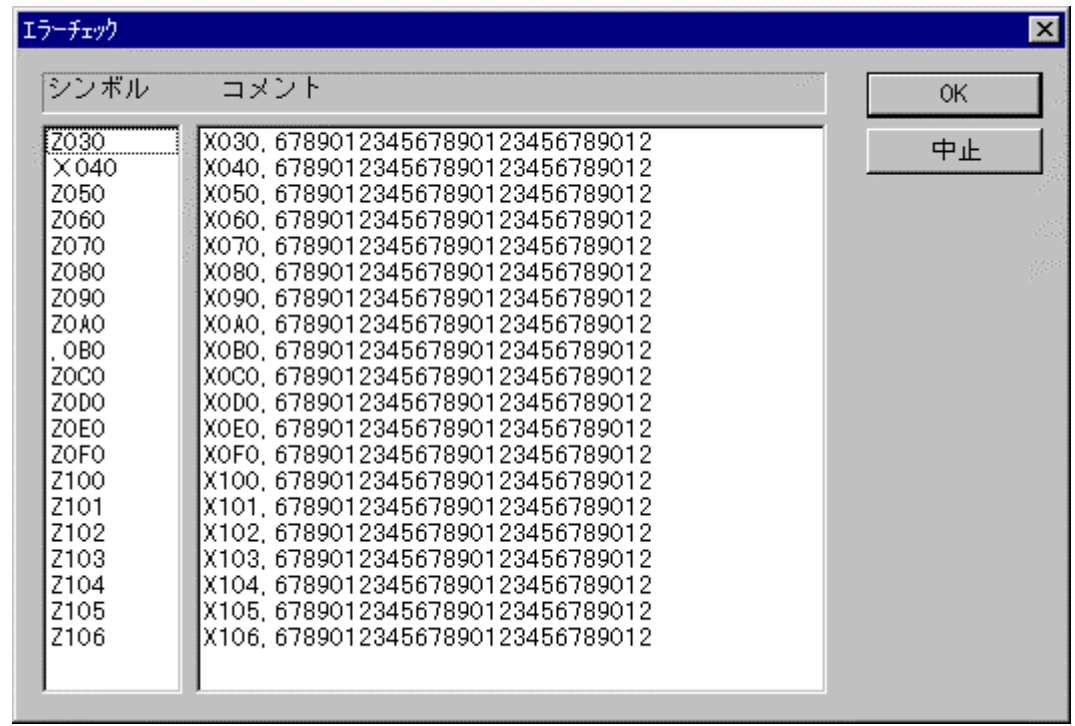

( ) the contract of  $\overline{a}$  is the contract of  $\overline{a}$  is the contract of  $\overline{a}$  is the contract of  $\overline{a}$ 

## ( ) 3

W\_Line.cmt D\_Line.cmt

W\_Line.cmt \$W\_Line.cmt D\_Line.cmt

F001 Y001

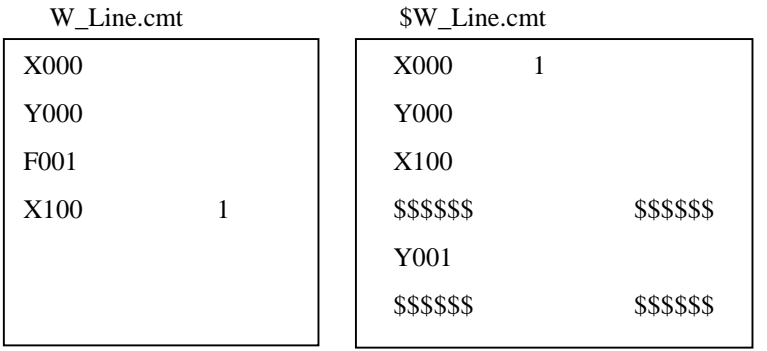

DOS Windows

. エラーメッセージ

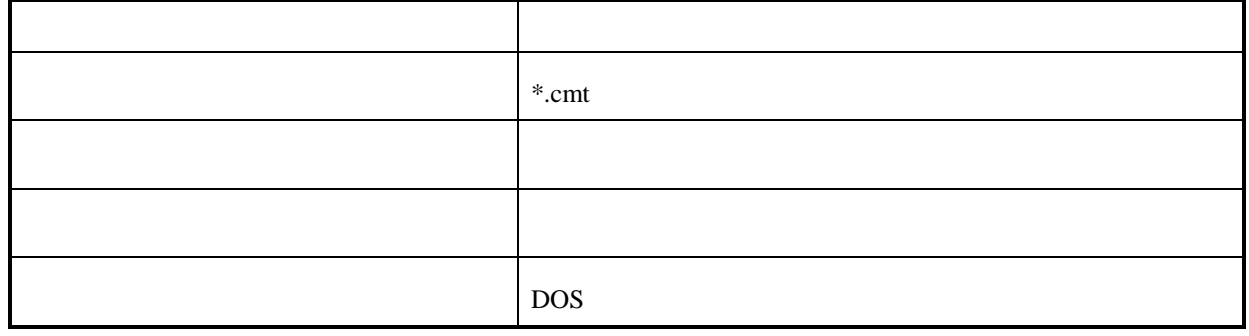

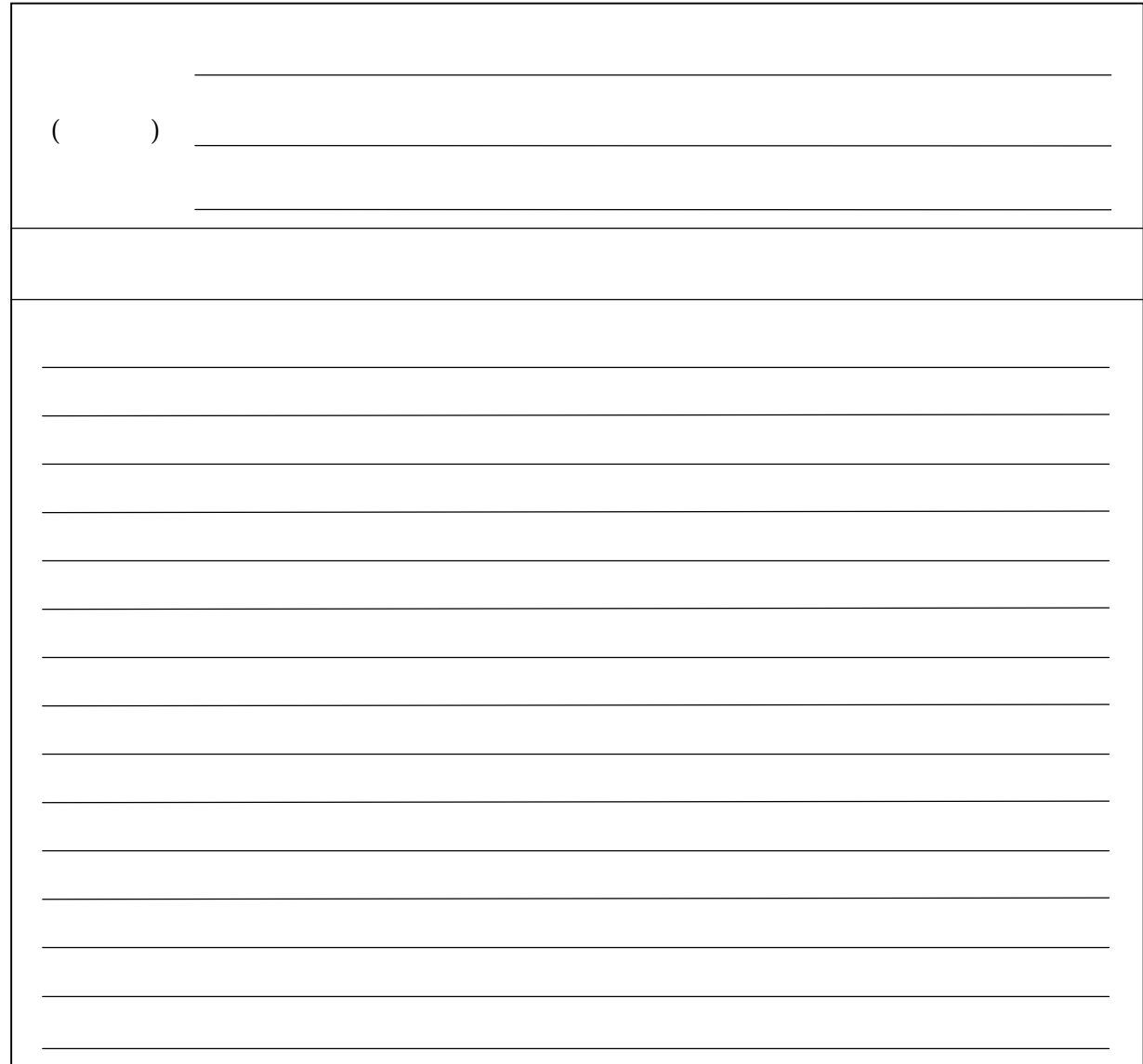